## **Accessing The Wan Ccna Exploration Labs And Study Guide Answers Scribd**

When somebody should go to the ebook stores, search instigation by shop, shelf by shelf, it is in point of fact problematic. This is why we give the book compilations in this website. It will agreed ease you to see guide **Accessing The Wan Ccna Exploration Labs And Study Guide Answers Scribd** as you such as.

By searching the title, publisher, or authors of guide you in fact want, you can discover them rapidly. In the house, workplace, or perhaps in your method can be all best place within net connections. If you endeavor to download and install the Accessing The Wan Ccna Exploration Labs And Study Guide Answers Scribd, it is definitely easy then, previously currently we extend the associate to purchase and make bargains to download and install

## Accessing The Wan Ccna Exploration Labs And Study Guide Answers Scribd thus simple!

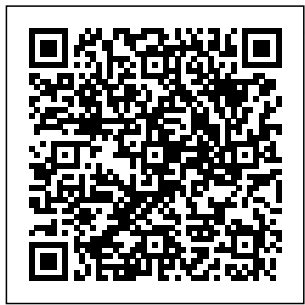

*CCNA Exploration Accessing the WAN pearsoncmg.co m* Accessing the WAN, CCNA Exploration Labs and Study Guide is a supplement to your classroom and laboratory experience with the Cisco Networking Academy. To succeed on the

exam and achieve your **CCNA** certification, you should do everything in your power to arm yourself with a variety of **Companion** tools and training materials to support your learning efforts. *CCNA Exploration 4: Accessing the WAN – Chapter 1 exam ...* 7. Which two statements are true regarding the significance of the access control list wildcard mask QQQ7? (Choose two.) • The first 29 bits of a given IP address will be ignored. • The last 3

bits of a given IP address will be ignored. • The first 32 bits of a given IP address will be checked. Accessing the WAN, CCNA **Exploration** Guide: Acce... Welcome to the **CCNA** Exploration Accessing the WAN course. The goal of this course is to intro-duce you to

fundamental networking concepts and technologies. These online course materials will assist you in

Page 2/7 April, 26 2024

developing the skills necessary to plan and implement small networks across a range of applications. CCNA Practice Certification Exam # 1 - CCNA Exploration ... Accessing the WAN, CCNA Exploration Companion Guide is the official supplemental textbook for this CCNA Exploration course from the Cisco WAN Networking Academy. Completely revised to match the new curriculum with new examples and explanations, this textbook includes original material developed by the authors, yet it fully aligns with the

CCNA Exploration curriculum. CCNA Exploration 4: Accessing the WAN Labs netdevgroup.com Unit 108: CCNA Accessing the WAN (Exploration 4) Unit code: K/601/7422 QCF Level 3: BTEC in IT Credit value: 10 Guided learning hours: 80. Aim and purpose. This unit discusses the technologies and network services required by converged applications in enterprise networks. Accessing the WAN, CCNA Exploration Labs and Study Guide

... Accessing The Wan Ccna **Exploration Ccna Exploration** Accessing The Wan Pdf - Ccna Exploration ... Accessing the WAN, CCNA Exploration Companion Guide is the official supplemental textbook for the Accessing the WAN course in the Cisco **Networking** Academy CCNA Exploration curriculum version 4. This course discusses the **WAN** technologies and network services required by converged applications in

## enterprise networks. **Accessing the WAN pearsoncmg.com** Course Description. The CCNA **Exploration** curriculum is composed of four courses: • Network Fundamentals • Routing Protocols and Concepts • LAN Switching and Wireless • Accessing the WAN Network Fundamentals is the first course and it has no prerequisites. It is a prerequisite for the other three courses. **Rullan, Accessing the WAN, CCNA Exploration Labs and Study ...** The Synchronous Data Link Control

(SDLC) protocol was developed in the mid-1970s for use in Systems Network Architecture (SNA) applications in environments. SDLC is unique in networks. 0 and that it was the first synchronous link layer, bit-oriented protocol. Unit 108: CCNA Accessing the WAN (Exploration 4) Accessing the wan ccna exploration companion guide is the official supplemental textbook for the accessing the wan course in the cisco networking academy ccna exploration curriculum version 4 this course

discusses the wan technologies and network services required by converged enterprise my extensive wifi experience was enough to ace that exam, but no. Accessing The Wan Ccna **Exploration** Accessing the WAN CCNA **Exploration** Companion Guide Bob Vachon Rick Graziani Cisco Press 800 East 96th Street Indianapolis, Indiana 46240 USA Accessing the WAN, CCNA **Exploration** Companion Guide A WAN link typically traverses shorter geographic

Page 4/7 April, 26 2024

distances than a LAN link traverses. A WAN often relies on the services of carriers, such as telephone or cable companies, but a LAN does not. All **WAN** implementations generally use the same Layer 2 protocol but there are many accepted LAN Layer 2 protocols in use. 20. official Accessing the WAN, CCNA **Exploration** Companion Guide CCNA Exam Answers, Answers CCNA, CCNA Final Exam Answers, CCNA Module Answers, CCNA Chapter Answers, CCNA Test Answers, CNA training, CNA Certification. But if you find the same answers for all the

Module anywhere in and network the internet.

**Accessing the WAN, CCNA Exploration Companion Guide by Bob**

**...** Accessing the WAN, CCNA Exploration **Companion** Guide is the supplemental textbook for the Accessing the WAN course in the Cisco **Networking** Academy CCNA **Exploration** curriculum version 4. This course discusses the WAN technologies

services required by converged applications in enterprise networks. CCNA Exploration 4 Accessing the WAN Flashcards | Quizlet CCNA Exploration 1 - Module 2 Exam Answers Version 4.0 100% (1) CCNA full course including simulators dumps etc (1) CCNA Implementation SIM (1) CCNA lab (11) CCNA Practice Certification Exam # 1 - CCNA Exploration: Accessing the WAN (Version 4.0) (2) CCNA **Practice** Certification Exam

Page 5/7 April, 26 2024

2 (1) CCNA Practice Tests 3.1.0 (1) CCNA Troubleshooting ... CCNA Exploration 4: Accessing the WAN – Chapter 5 exam ... Accessing the WAN, CCNA **Exploration** Companion Guide is the official supplemental textbook for the Accessing the WAN course in the Cisco **Networking** Academy CCNA Exploration curriculum version 4. This course discusses the WAN technologies and network services required by converged applications in

enterprise networks. **CCNA** Exploration 4 : Accessing the WAN (Version 4.0 ... Accessing the WAN, CCNA **Exploration Companion** Guide book. Read reviews from world's largest community for readers. Book by Vachon, Bob, Graziani, Rick Accessing the WAN: CCNA **Exploration** Companion Guide (Cisco ... The MAP and MAP w/ASA support CCNA Exploration 2, 3 and 4 labs, in addition to the CCNA Security

labs. Enabling the Labs To enable the CCNA Exploration 4 labs, create a class and check the appropriate global labs in the class settings as described in the table below, depending on the pod(s) that will be used.

Accessing the WAN, CCNA Exploration Labs and Study Guide is a complete collection of the lab exercises specifically written for the CCNA Accessing the WAN course from the Cisco **Networking** Academy, designed to give students handson experience in

Page 6/7 April, 26 2024

a particular concept or technology. Each lab contains an introductory overview, a preparation/tools required section, explanations of commands, and step-by-step instructions to reinforce the concepts introduced in the online course and covered in the